# **Adafruit BNO055 Library Documentation**

*Release 1.0*

**Radomir Dopieralski**

**Apr 24, 2020**

## **Contents**

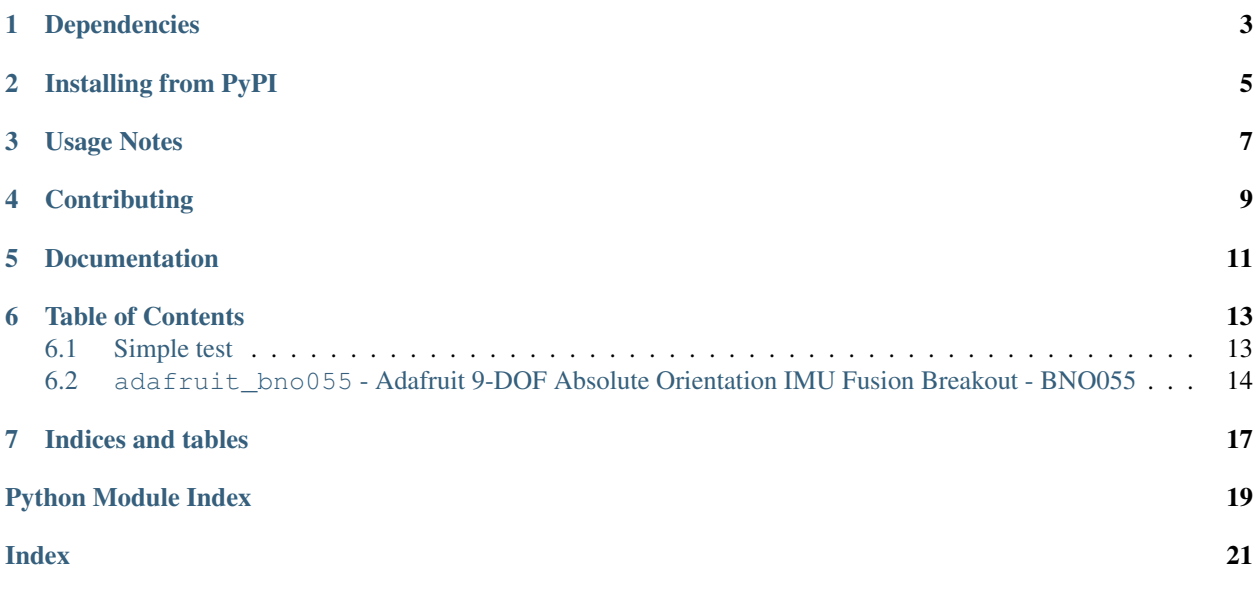

# Dependencies

<span id="page-6-0"></span>This driver depends on the [Register](https://github.com/adafruit/Adafruit_CircuitPython_Register) and [Bus Device](https://github.com/adafruit/Adafruit_CircuitPython_BusDevice) libraries. Please ensure they are also available on the CircuitPython filesystem. This is easily achieved by downloading [a library and driver bundle.](https://github.com/adafruit/Adafruit_CircuitPython_Bundle)

## Installing from PyPI

<span id="page-8-0"></span>On supported GNU/Linux systems like the Raspberry Pi, you can install the driver locally [from PyPI.](https://pypi.org/project/adafruit-circuitpython-bno055/) To install for current user:

pip3 install adafruit-circuitpython-bno055

To install system-wide (this may be required in some cases):

sudo pip3 install adafruit-circuitpython-bno055

To install in a virtual environment in your current project:

```
mkdir project-name && cd project-name
python3 -m venv .env
source .env/bin/activate
pip3 install adafruit-circuitpython-bno055
```
### Usage Notes

<span id="page-10-0"></span>Of course, you must import the library to use it:

**import adafruit\_bno055**

This driver takes an instantiated and active I2C object (from the [busio](https://circuitpython.readthedocs.io/en/latest/shared-bindings/busio/__init__.html#module-busio) or the [bitbangio](https://circuitpython.readthedocs.io/en/latest/shared-bindings/bitbangio/__init__.html#module-bitbangio) library) as an argument to its constructor. The way to create an I2C object depends on the board you are using. For boards with labeled SCL and SDA pins, you can:

```
from busio import I2C
from board import SDA, SCL
i2c = I2C(SCL, SDA)
```
Once you have the I2C object, you can create the sensor object:

sensor = adafruit\_bno055.BNO055(i2c)

And then you can start reading the measurements:

```
print(sensor.temperature)
print(sensor.euler)
print(sensor.gravity)
```
# **Contributing**

<span id="page-12-0"></span>Contributions are welcome! Please read our [Code of Conduct](https://github.com/adafruit/Adafruit_CircuitPython_bno055/blob/master/CODE_OF_CONDUCT.md) before contributing to help this project stay welcoming.

Documentation

<span id="page-14-0"></span>For information on building library documentation, please check out [this guide.](https://learn.adafruit.com/creating-and-sharing-a-circuitpython-library/sharing-our-docs-on-readthedocs#sphinx-5-1)

### Table of Contents

### <span id="page-16-3"></span><span id="page-16-1"></span><span id="page-16-0"></span>**6.1 Simple test**

Ensure your device works with this simple test.

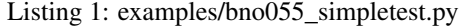

```
1 import time
2 import board
3 import busio
4 import adafruit_bno055
5
6 # Use these lines for I2C
7 \mid 12c = \text{busio}. I2C(board. SCL, board. SDA)
s sensor = adafruit_bno055.BNO055_I2C(i2c)
9
10 # User these lines for UART
11 # uart = busio.UART(board.TX, board.RX)
\parallel # sensor = adafruit bno055.BNO055 UART(uart)
13
14 while True:
15 print("Temperature: {} degrees C".format(sensor.temperature))
16 print ("Accelerometer (m/s^2): {}_{i}{}^{m}.format(sensor.acceleration))
17 print("Magnetometer (microteslas): {}".format(sensor.magnetic))
18 print("Gyroscope (rad/sec): {}".format(sensor.gyro))
19 print("Euler angle: {}".format(sensor.euler))
20 print("Quaternion: {}".format(sensor.quaternion))
21 print ("Linear acceleration (m/s^2): \{ \}".format(sensor.linear_acceleration))
22 print ("Gravity (m/s^2): \{ )".format (sensor.gravity))
23 print()
24
25 time.sleep(1)
```
## <span id="page-17-1"></span><span id="page-17-0"></span>**6.2 adafruit\_bno055 - Adafruit 9-DOF Absolute Orientation IMU Fusion Breakout - BNO055**

This is a CircuitPython driver for the Bosch BNO055 nine degree of freedom inertial measurement unit module with sensor fusion.

• Author(s): Radomir Dopieralski

#### **class** adafruit\_bno055.**BNO055**

Base class for the BNO055 9DOF IMU sensor.

#### **acceleration**

Gives the raw accelerometer readings, in m/s. Returns an empty tuple of length 3 when this property has been disabled by the current mode.

#### **calibrated**

Boolean indicating calibration status.

#### **calibration\_status**

Tuple containing sys, gyro, accel, and mag calibration data.

#### **euler**

Gives the calculated orientation angles, in degrees. Returns an empty tuple of length 3 when this property has been disabled by the current mode.

#### **external\_crystal**

Switches the use of external crystal on or off.

#### **gravity**

Returns the gravity vector, without acceleration in m/s. Returns an empty tuple of length 3 when this property has been disabled by the current mode.

#### **gyro**

Gives the raw gyroscope reading in radians per second. Returns an empty tuple of length 3 when this property has been disabled by the current mode.

#### **linear\_acceleration**

Returns the linear acceleration, without gravity, in m/s. Returns an empty tuple of length 3 when this property has been disabled by the current mode.

#### **magnetic**

Gives the raw magnetometer readings in microteslas. Returns an empty tuple of length 3 when this property has been disabled by the current mode.

#### **mode**

Switch the mode of operation and return the previous mode.

Mode of operation defines which sensors are enabled and whether the measurements are absolute or relative. If a sensor is disabled, it will return an empty tuple.

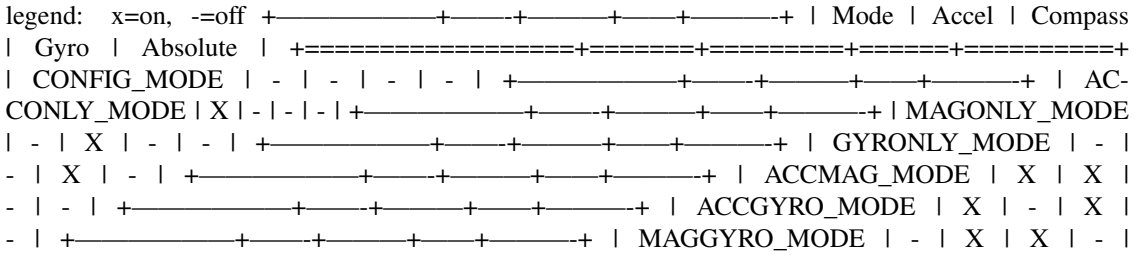

<span id="page-18-0"></span>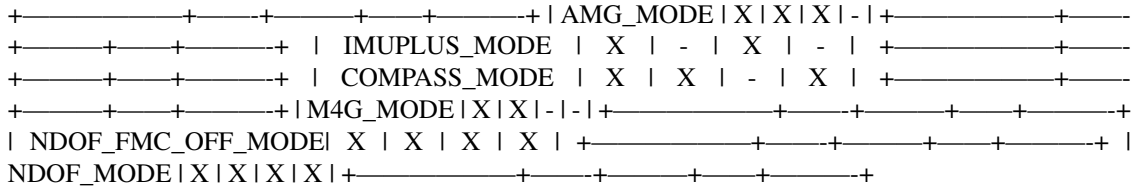

The default mode is NDOF\_MODE.

#### **quaternion**

Gives the calculated orientation as a quaternion. Returns an empty tuple of length 3 when this property has been disabled by the current mode.

#### **temperature**

Measures the temperature of the chip in degrees Celsius.

#### **use\_external\_crystal**

Switches the use of external crystal on or off.

```
class adafruit_bno055.BNO055_I2C(i2c, address=40)
     Driver for the BNO055 9DOF IMU sensor via I2C.
```
**offsets\_accelerometer**

Calibration offsets for the accelerometer

**offsets\_gyroscope** Calibration offsets for the gyroscope

**offsets\_magnetometer** Calibration offsets for the magnetometer

**radius\_accelerometer** Radius for accelerometer (cm?)

#### **radius\_magnetometer** Radius for magnetometer (cm?)

**class** adafruit\_bno055.**BNO055\_UART**(*uart*) Driver for the BNO055 9DOF IMU sensor via UART.

#### **offsets\_accelerometer**

Calibration offsets for the accelerometer

- **offsets\_gyroscope** Calibration offsets for the gyroscope
- **offsets\_magnetometer** Calibration offsets for the magnetometer
- **radius\_accelerometer** Radius for accelerometer (cm?)

#### **radius\_magnetometer** Radius for magnetometer (cm?)

Indices and tables

- <span id="page-20-0"></span>• genindex
- modindex
- search

Python Module Index

<span id="page-22-0"></span>a

adafruit\_bno055, [13](#page-16-2)

### Index

## <span id="page-24-0"></span>A

acceleration (*adafruit\_bno055.BNO055 attribute*), [14](#page-17-1) adafruit\_bno055 (*module*), [13](#page-16-3)

## B

BNO055 (*class in adafruit\_bno055*), [14](#page-17-1) BNO055\_I2C (*class in adafruit\_bno055*), [15](#page-18-0) BNO055\_UART (*class in adafruit\_bno055*), [15](#page-18-0)

# C

calibrated (*adafruit\_bno055.BNO055 attribute*), [14](#page-17-1) calibration\_status (*adafruit\_bno055.BNO055 attribute*), [14](#page-17-1)

# E

euler (*adafruit\_bno055.BNO055 attribute*), [14](#page-17-1) external\_crystal (*adafruit\_bno055.BNO055 attribute*), [14](#page-17-1)

## G

gravity (*adafruit\_bno055.BNO055 attribute*), [14](#page-17-1) gyro (*adafruit\_bno055.BNO055 attribute*), [14](#page-17-1)

## L

linear\_acceleration (*adafruit\_bno055.BNO055 attribute*), [14](#page-17-1)

## M

magnetic (*adafruit\_bno055.BNO055 attribute*), [14](#page-17-1) mode (*adafruit\_bno055.BNO055 attribute*), [14](#page-17-1)

## O

offsets\_accelerometer (*adafruit\_bno055.BNO055\_I2C attribute*), [15](#page-18-0) offsets\_accelerometer (*adafruit\_bno055.BNO055\_UART attribute*), [15](#page-18-0)

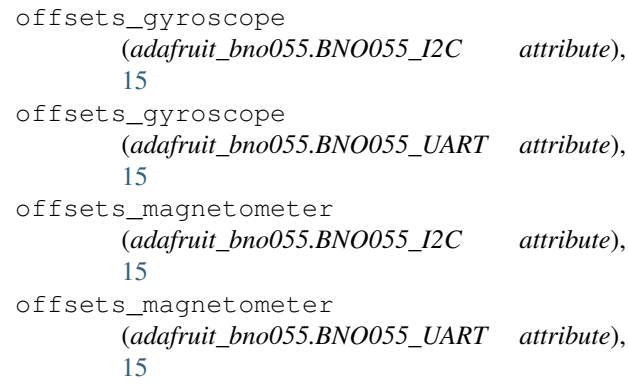

### Q

quaternion (*adafruit\_bno055.BNO055 attribute*), [15](#page-18-0)

### R

radius\_accelerometer (*adafruit\_bno055.BNO055\_I2C attribute*), [15](#page-18-0) radius\_accelerometer (*adafruit\_bno055.BNO055\_UART attribute*), [15](#page-18-0) radius\_magnetometer (*adafruit\_bno055.BNO055\_I2C attribute*), [15](#page-18-0) radius\_magnetometer (*adafruit\_bno055.BNO055\_UART attribute*), [15](#page-18-0)

### T

temperature (*adafruit\_bno055.BNO055 attribute*), [15](#page-18-0)

### $\cup$

use external crystal (*adafruit\_bno055.BNO055 attribute*), [15](#page-18-0)